# INKWEAVER

PIERCE DARRAGH | AARON HSU

CHARLES KHONG | RAJUL RAMCHANDANI

### Overall Problem

- Writing is messy
- No single "best practice" method
  - Many notebooks to organize ideas
  - Many Google Docs/MS Word files
- Ideas and writing are separate
  - Changes in one are not reflected to the other

### Initial Paper Prototype

#### **Primary Tasks**

- Navigation
- Adding pages to wiki

## Task 1

Opening the Editor

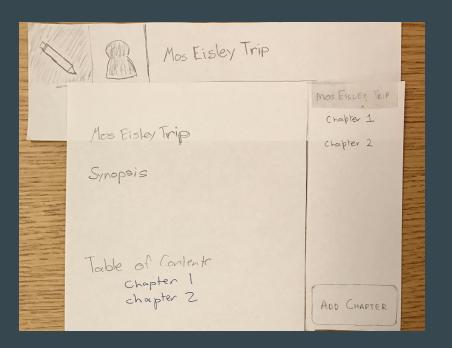

#### Navigation to Chapter 1

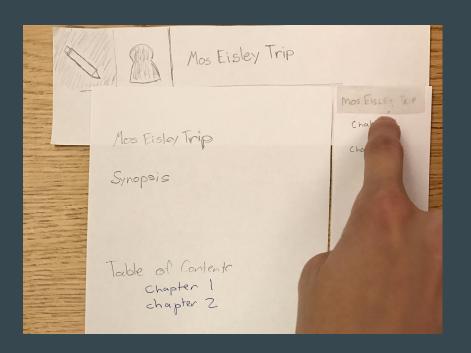

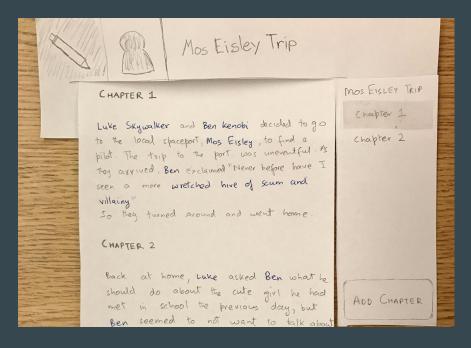

Following Links in the Story

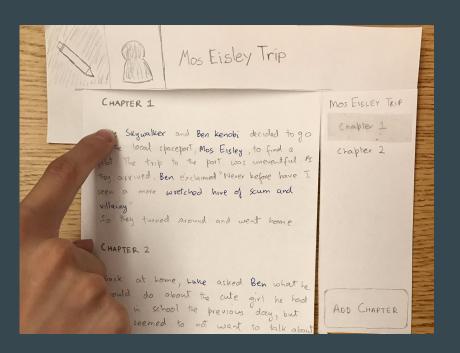

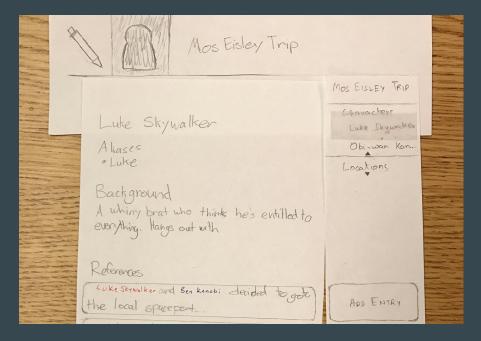

#### Sidebar Navigation

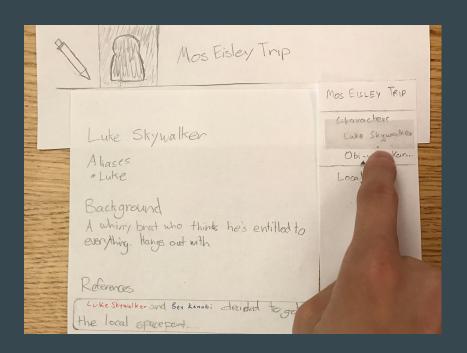

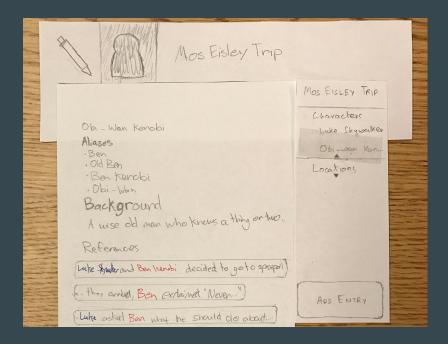

Changing Sidebar Category

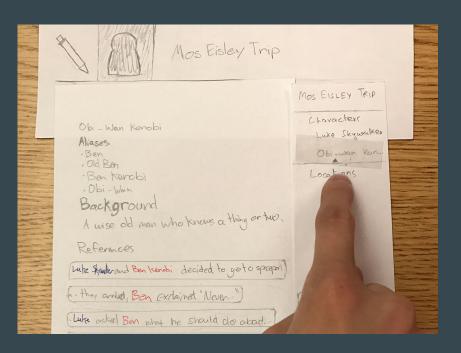

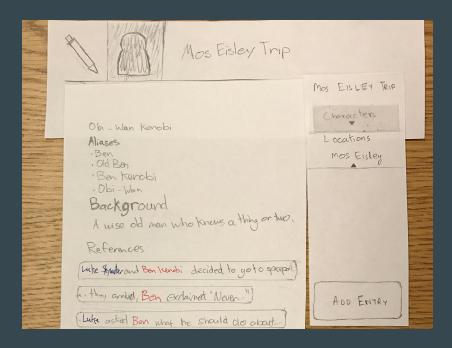

#### **Sidebar Navigation**

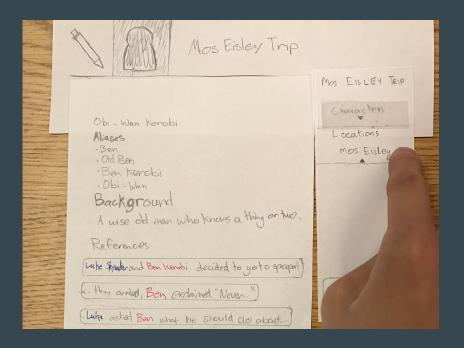

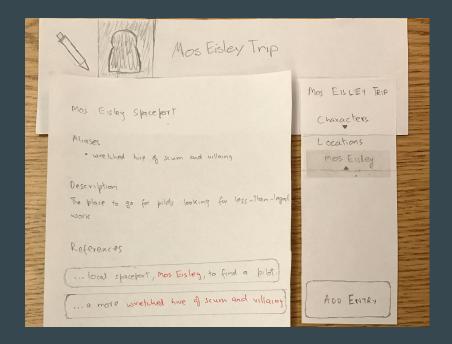

Using Text References in the Wiki

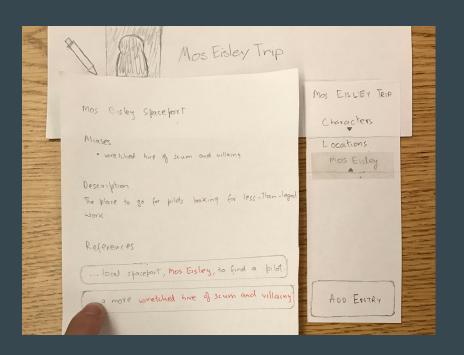

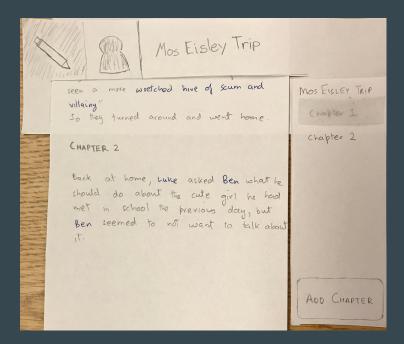

**Using Top-bar Navigation** 

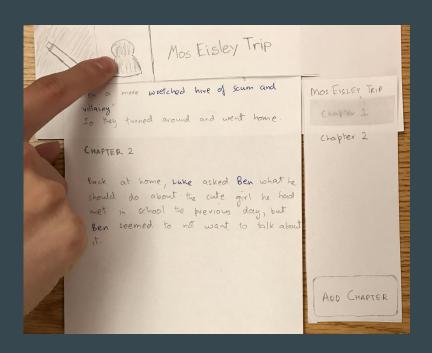

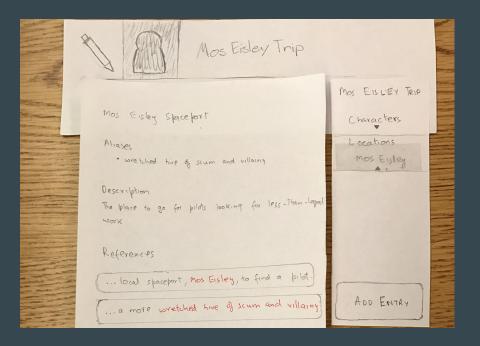

## Task 2

Opening the Wiki

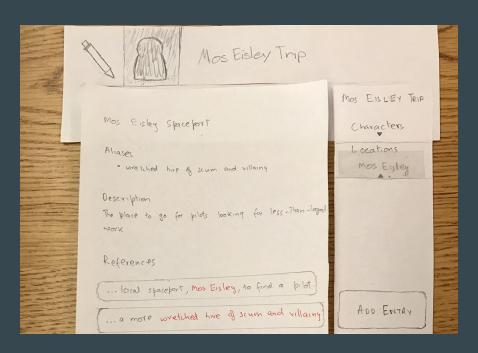

Adding a New Wiki Entry

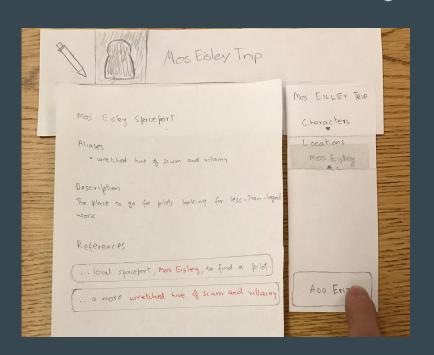

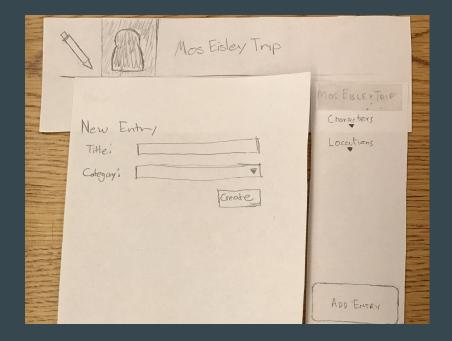

Naming the New Entry

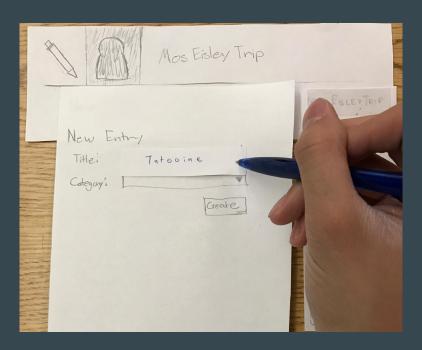

Changing the New Entry's Category

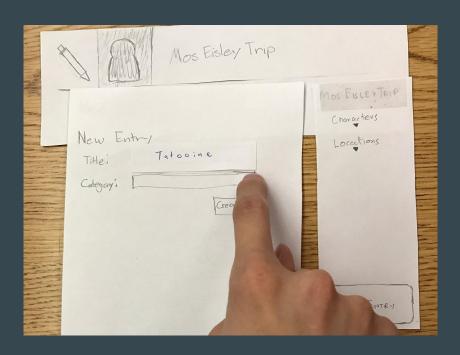

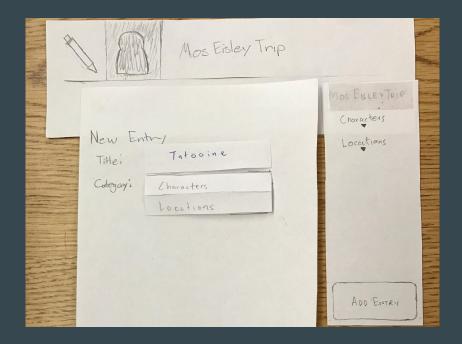

Selecting the "Locations" Category

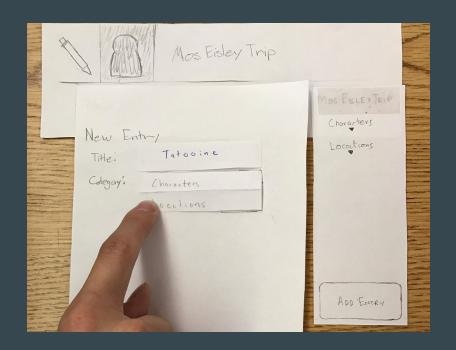

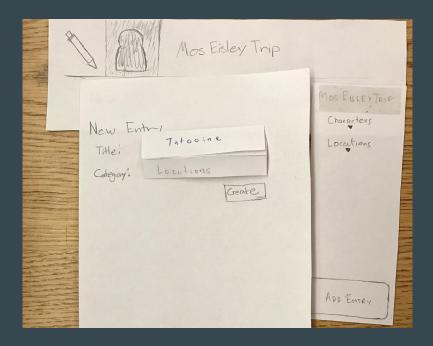

Finalizing New Entry

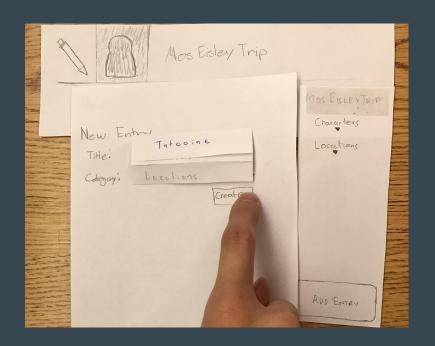

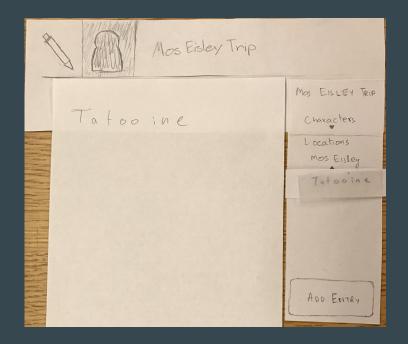

### **Testing Process**

#### Subjects

- Students
- Passion for writing
- Familiar with competing products

#### **Findings**

Careful with word usage

### Testing Results

#### Discoveries

- Wiki icon poor affordance
- Navigation no history
- Word choice ambiguous
- Blue links simple, intuitive
- Sidebar easy to use

## Final Paper Prototype

Wiki Icon - Poor Affordance

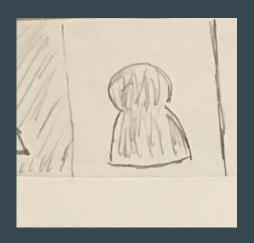

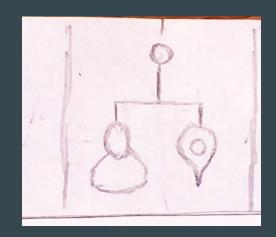

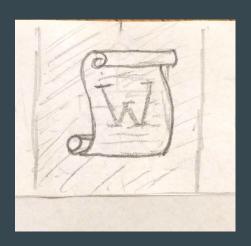

### Final Paper Prototype

Navigation - no history

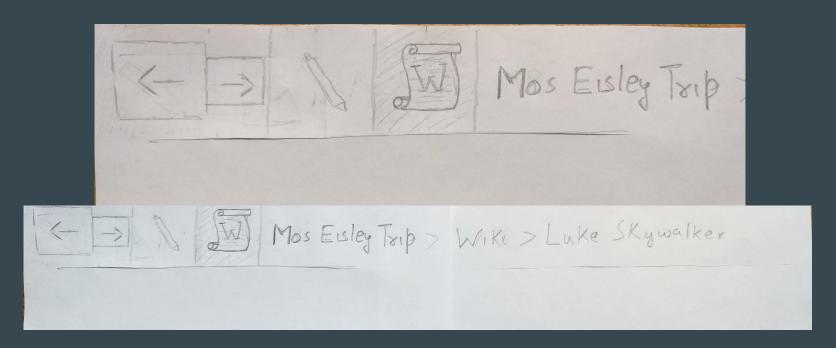

### Final Paper Prototype

#### Word Choice - Ambiguous

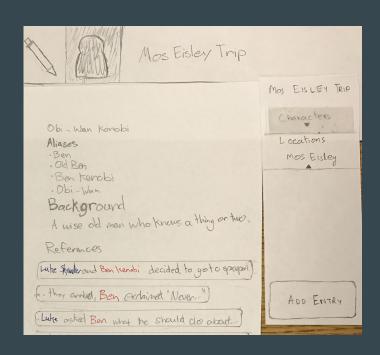

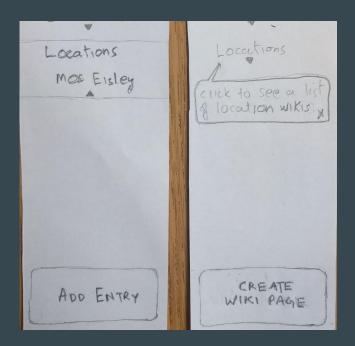

### Digital Mockup

#### **Revised Tasks**

- 1. Navigation (excluding links)
- 2. Creation and usage of links

## Task 1

#### Starting From Wiki

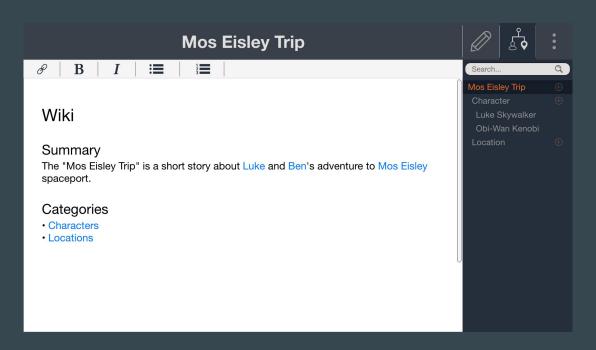

Used Sidebar to View Luke's Page

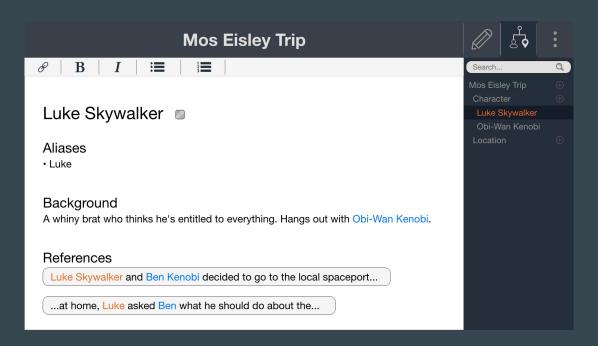

#### **Changed Sidebar Category**

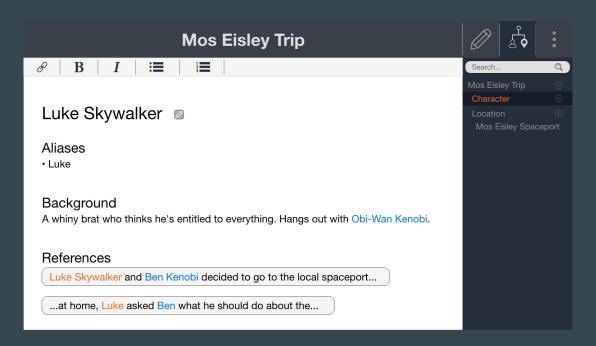

#### Switched to Mos Eisley Page

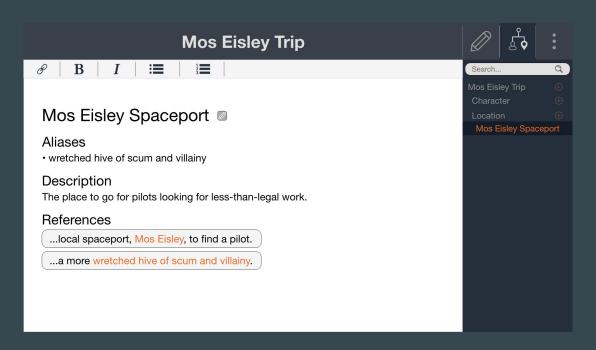

#### Used Text Reference in the Wiki

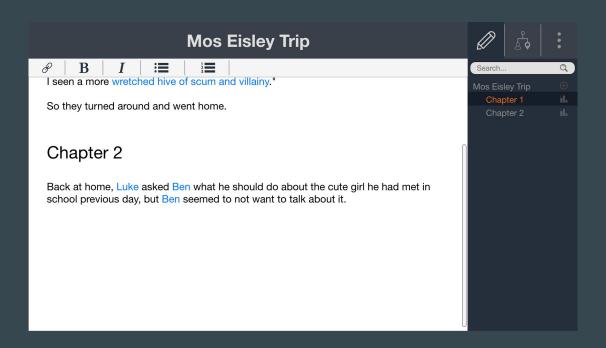

#### **Used Top-bar Navigation**

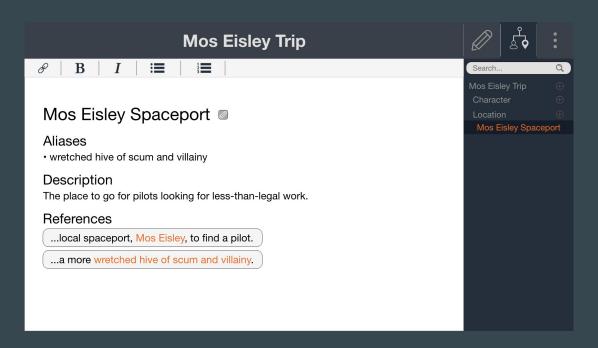

## Task 2

#### Starting from Story

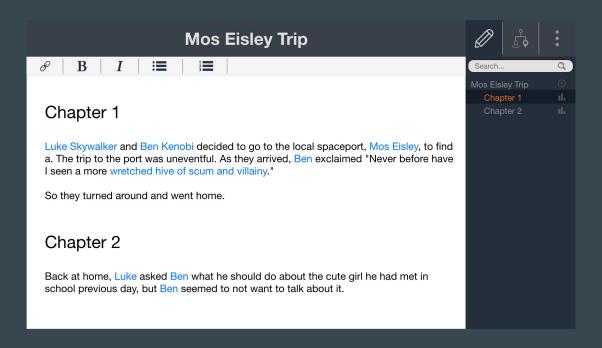

Followed Link to Obi-Wan's Page

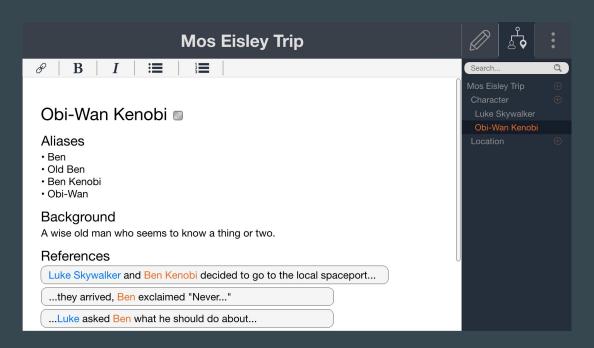

#### Followed Link to Luke's Page

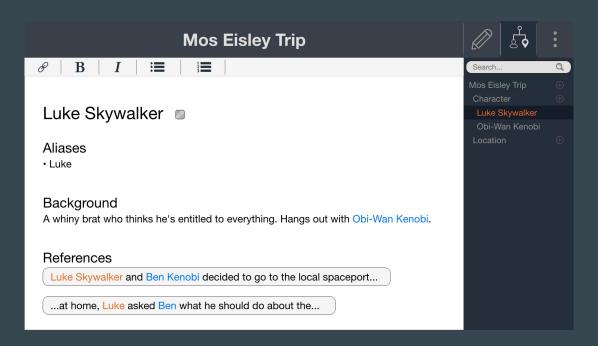

#### Go to Story

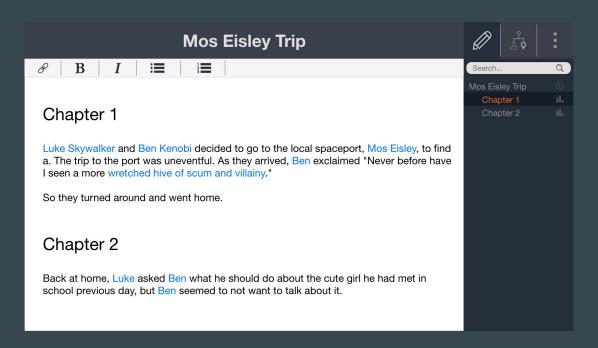

Formed Link from Selected Text

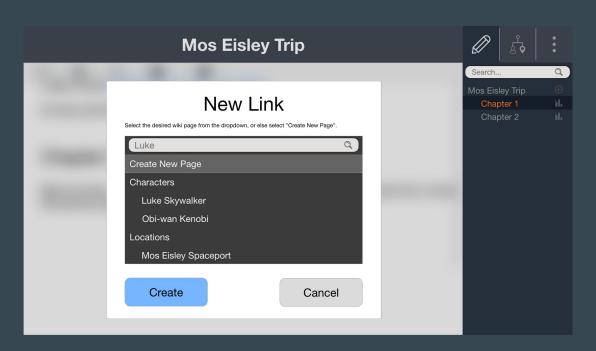

Selected "Luke Skywalker" Page in Dropdown

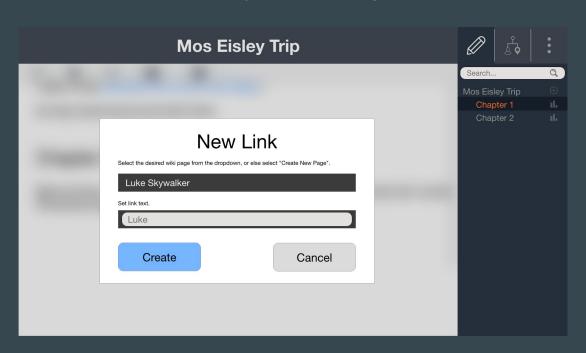

### Summary

- Less is more
- Colors are hard
- Can't force design patterns
- Icons are easy to get wrong